# DESIGN COMPUTATION

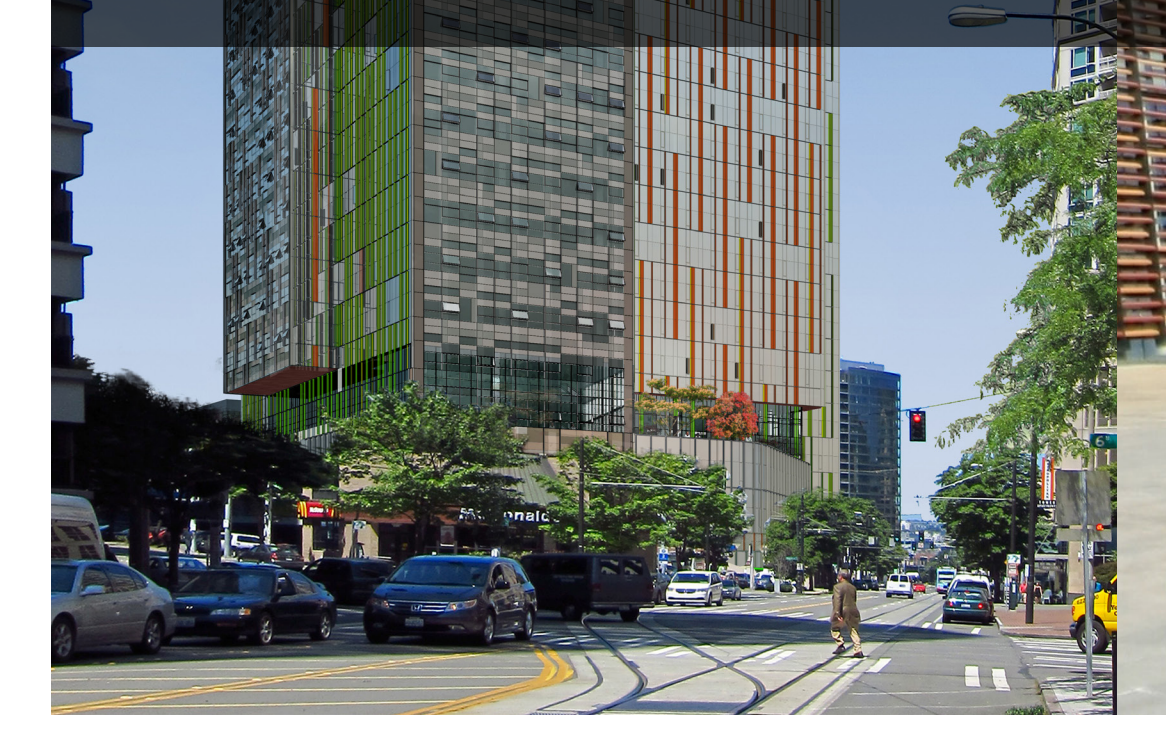

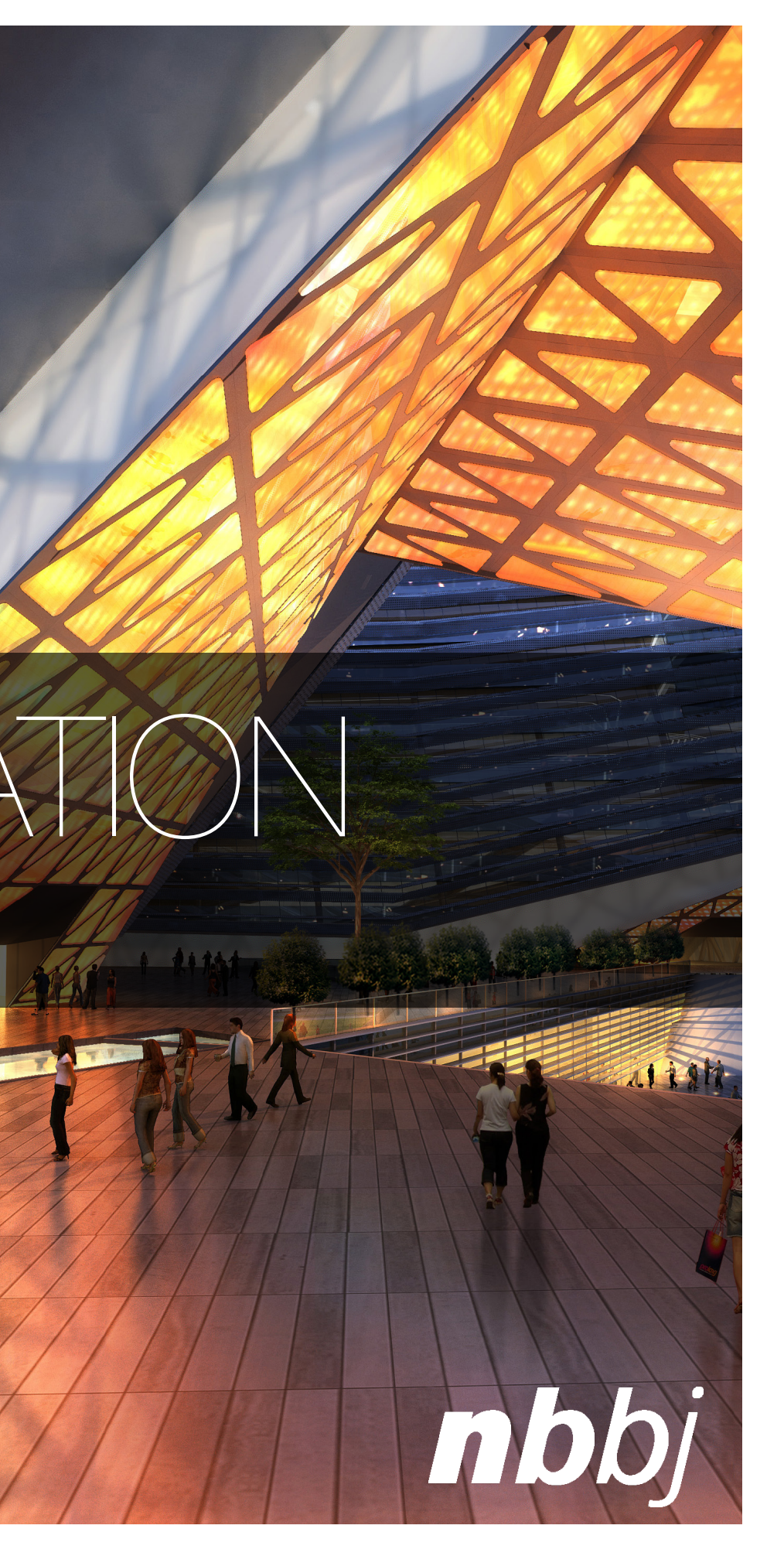

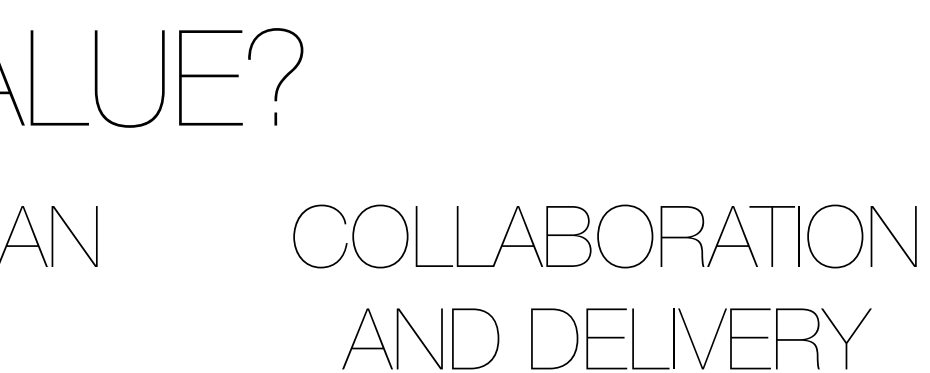

#### MODELING HUMAN EXPERIENCE METRIC-PROVEN DESIGN SOLUTIONS  $\bigcirc$ YSTEM-DRIVEN EFFICIENCIES WHERE DOES IT PROVIDE VALUE? **STUDIO STUDIO LA STUDIO LA VIOLETT Market:** Corporate Commercial, others

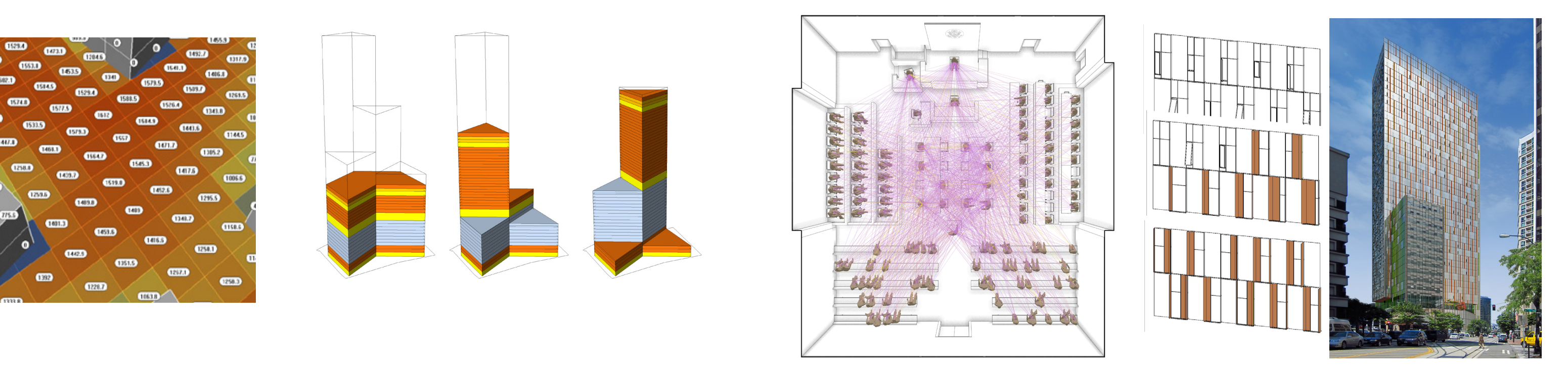

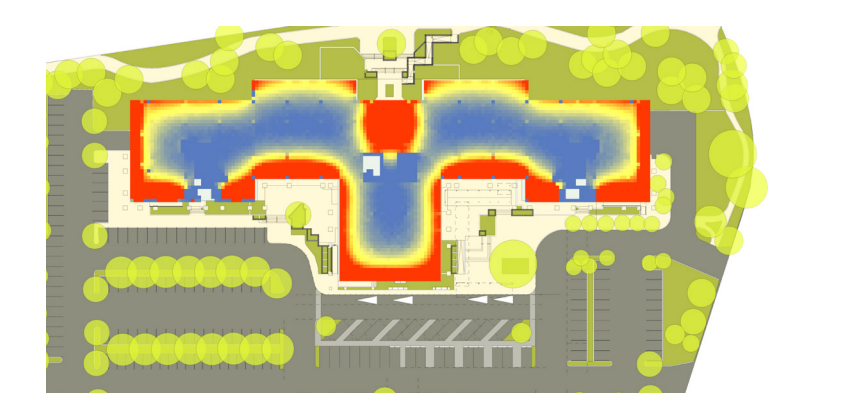

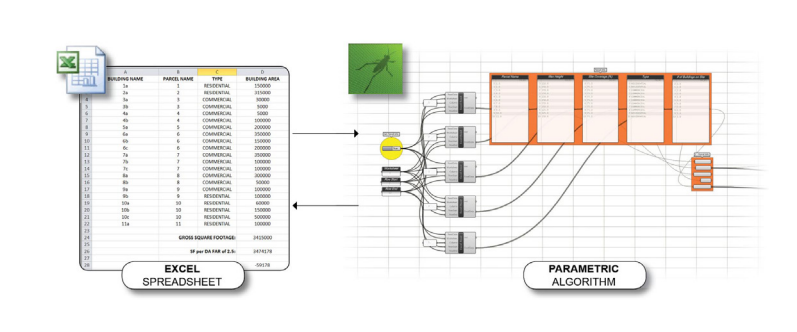

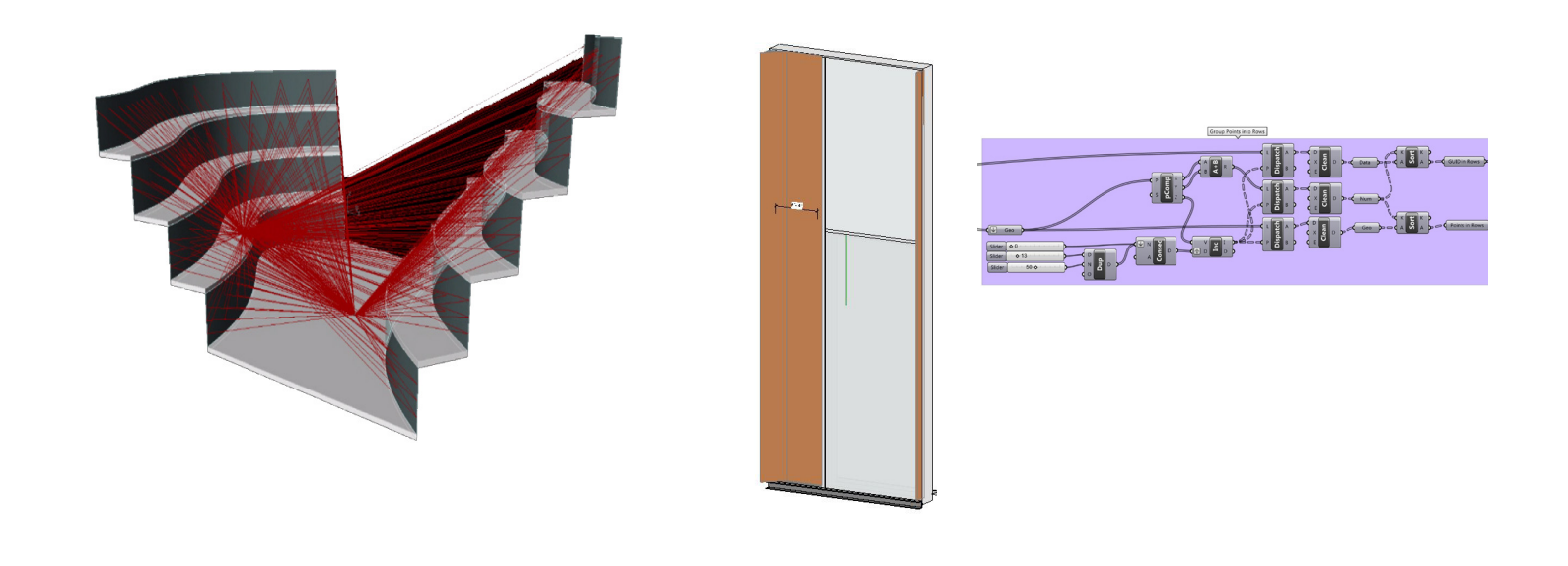

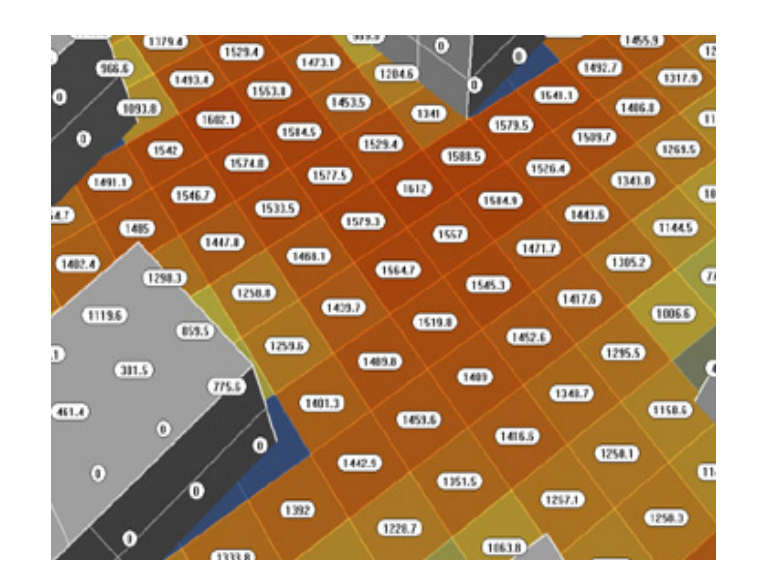

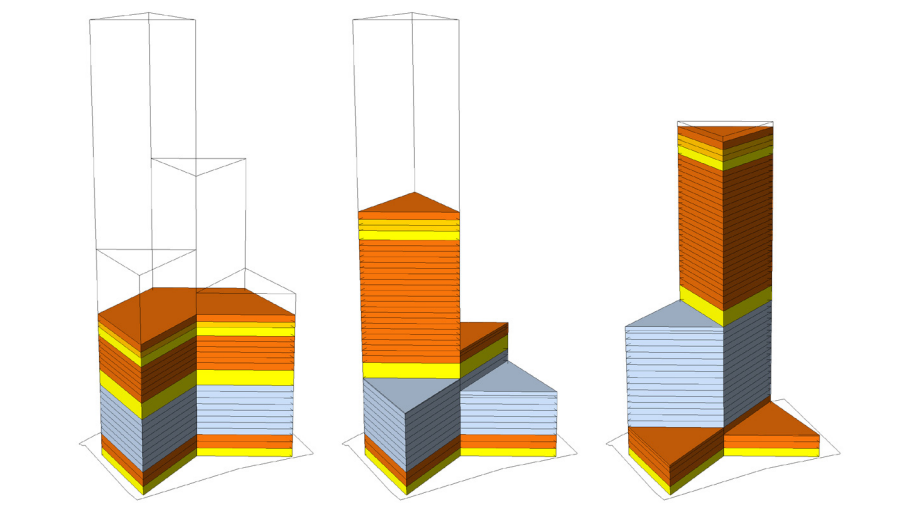

# What problems are you trying to solve?

# Develop Simple, Modular Tools.

# PRINCIPLE CONCEPTS: GEOMETRY AND DATA

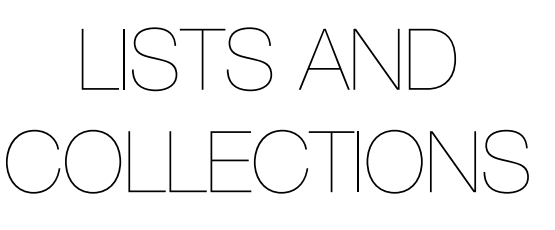

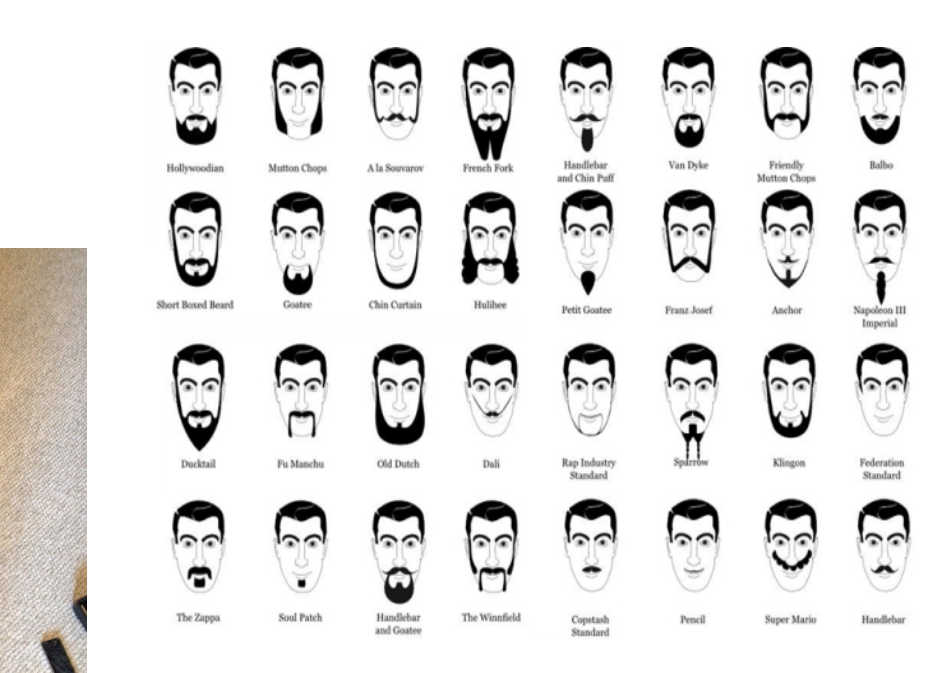

#### POINTS, CURVES AND SURFACES

![](_page_4_Figure_2.jpeg)

![](_page_4_Picture_3.jpeg)

![](_page_4_Picture_4.jpeg)

![](_page_4_Picture_5.jpeg)

+

#### Traditional Process

#### Parametric Process

Rapid Design + Documentation of Design Variations

| Develop Parametric System |  | . |  |  |  |
|---------------------------|--|---|--|--|--|
|                           |  |   |  |  |  |

![](_page_5_Figure_2.jpeg)

![](_page_5_Figure_6.jpeg)

![](_page_5_Picture_7.jpeg)

![](_page_5_Picture_9.jpeg)

### HOW DOES IT FIT INTO THE PROCESS?

![](_page_6_Figure_1.jpeg)

### MASSIVELY INTEGRATED PARAMETRIC MODEL

![](_page_7_Figure_1.jpeg)

# CONTROL PANEL

![](_page_8_Picture_5.jpeg)

![](_page_8_Figure_2.jpeg)

#### $\neg\left(\begin{array}{c}\right) \varphi\end{array}$

![](_page_9_Figure_1.jpeg)

![](_page_9_Figure_2.jpeg)

#### INTEROP PROC

![](_page_10_Figure_1.jpeg)

![](_page_10_Figure_2.jpeg)

![](_page_10_Figure_3.jpeg)

#### 20 VARIATIONS DEVELOPED OVER THE COURSE OF THE PROJECT

![](_page_11_Picture_1.jpeg)

![](_page_12_Picture_0.jpeg)

# CASE STUDY: DAYLIGHTING

![](_page_13_Figure_1.jpeg)

![](_page_13_Picture_2.jpeg)

![](_page_13_Picture_3.jpeg)

![](_page_13_Picture_4.jpeg)

### GENETIC OPTIMIZATION

![](_page_14_Picture_1.jpeg)

![](_page_14_Figure_2.jpeg)

![](_page_14_Picture_3.jpeg)

![](_page_14_Picture_4.jpeg)

![](_page_14_Picture_5.jpeg)

# SPACE PLANNING WITH DAYLIGHTING

![](_page_15_Picture_1.jpeg)

#### TRAVEL DISTANCE

#### **Travel Distance Definitions:**

- 1. Actual Travel Distance: The measurement, in meters, using corridors, between Point A and Point B. The Euclidean Distance: Its effects "as the crow flies" distance between Point A and Point B. The Euclidean distance is
- 
- 
- 
- 
- 
- 
- 
- 10. Travel Efficiency Distance: Refer to Equation.<br>11. Average: A simple average.<br>12. End Point: That point on the floor plans where the measurement will terminate or begin.<br>13. Center of Door: The exact center of the door

#### **Travel Distance and Corridor Efficiency Measurement Methodology:**

![](_page_16_Figure_12.jpeg)

![](_page_16_Picture_277.jpeg)

**Travel Efficiency Distance Calculation Equations** 

**How to Calculate Corridor Efficiency:**

#### **Travel Distance and Corridor Efficiency Measurement Methodology:**

![](_page_16_Picture_278.jpeg)

#### **How to Calculate Travel Efficiency Distance:**

7 Travel Distance and Corridor Efficiency

![](_page_16_Picture_21.jpeg)

Travel Distance and Corridor Efficiency 11

![](_page_16_Figure_23.jpeg)

### SOLAR ANALYSIS

![](_page_17_Picture_1.jpeg)

![](_page_17_Picture_2.jpeg)

![](_page_17_Picture_3.jpeg)

![](_page_18_Picture_0.jpeg)

![](_page_18_Picture_1.jpeg)

![](_page_19_Picture_0.jpeg)

![](_page_19_Picture_1.jpeg)

![](_page_20_Picture_0.jpeg)

![](_page_20_Picture_1.jpeg)

VEW ANALYSIS

![](_page_21_Figure_1.jpeg)

Views are calculated from every point on the facades of the three towers to the specified landmark. Darker colors indicate a better view of the landmark in question. No VIEWS BROAD VIEWS BROAD VIEWS BROAD VIEWS

![](_page_21_Picture_5.jpeg)

1

### COLLABORATION

#### **Catalan Evolution and Construction**

![](_page_22_Picture_2.jpeg)

Earlier generation catalan structural module

Proposed catalan structural module

![](_page_22_Picture_5.jpeg)

![](_page_22_Picture_6.jpeg)

Catalan structural module studies - Earlier generation module shown circled

### COLLABORATION

#### Pattern and Materials

![](_page_23_Picture_2.jpeg)

![](_page_23_Picture_3.jpeg)

1) Rolled Steel Tube Members

2 Flat Plate Steel Webbing

![](_page_23_Picture_6.jpeg)

4 Exterior Mullion & Glazing Overlay

![](_page_23_Picture_8.jpeg)

![](_page_23_Picture_9.jpeg)

![](_page_23_Picture_10.jpeg)

![](_page_23_Picture_11.jpeg)

![](_page_23_Picture_12.jpeg)

## ABORAT

![](_page_24_Figure_1.jpeg)

 $= 0$  X

![](_page_24_Picture_3.jpeg)

Visualize XYZs in the Watch 3d<br>before making Revit Elements

![](_page_24_Figure_5.jpeg)

 $= 0.23$ 

![](_page_24_Figure_7.jpeg)

### COLLABORATION

![](_page_25_Picture_1.jpeg)